# **OPIS PRZEDMIOTU KSZTAŁCENIA**

7

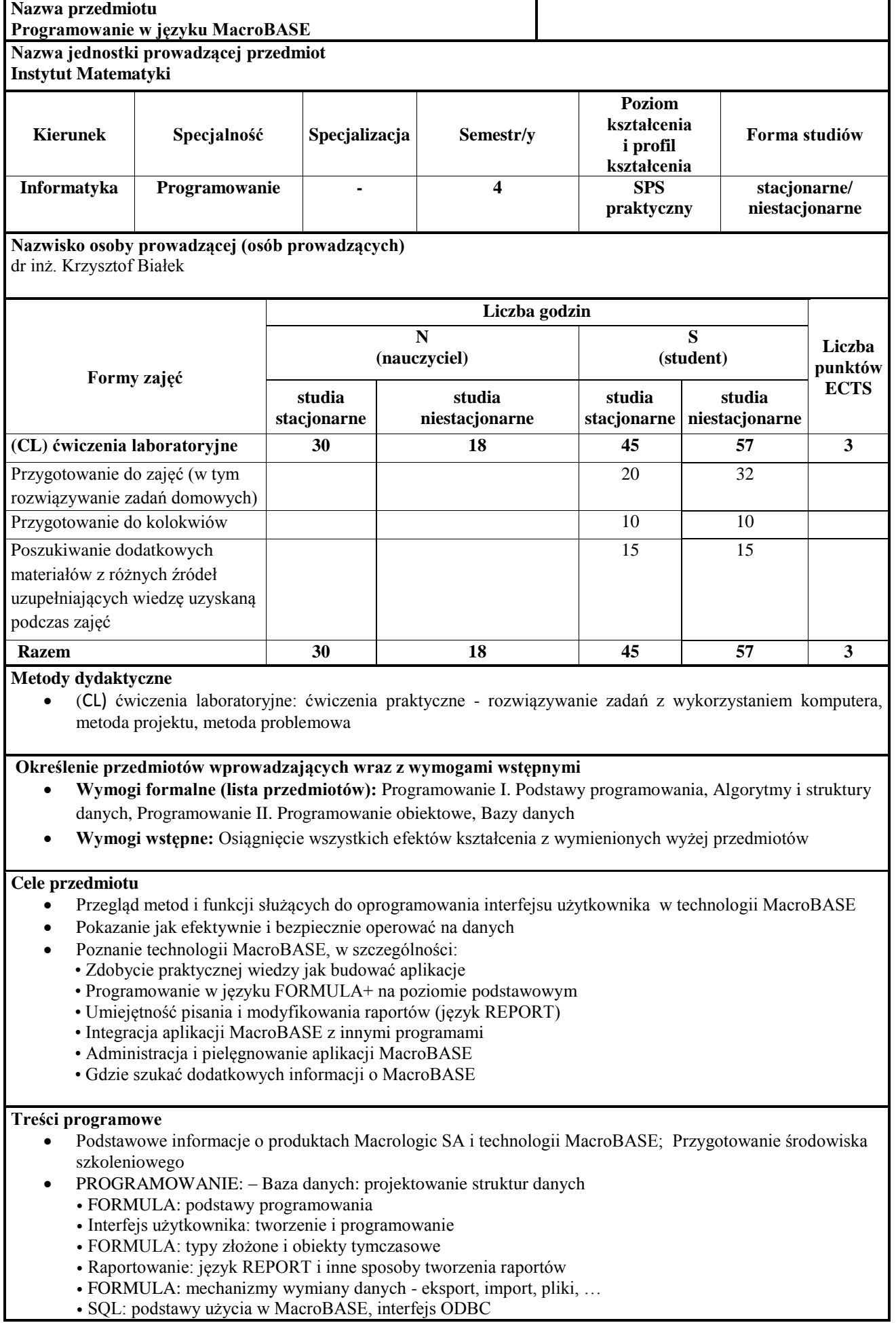

## **Programowanie w języku MacroBASE**

#### ADMINISTRACJA

- Wymagania systemowe
- Instalacja Windows
- Instalacja Linux
- Konfigurowanie
- Zarzadzanie
- Uprawnienia
- Transfer danych
- Instalacja ODBC

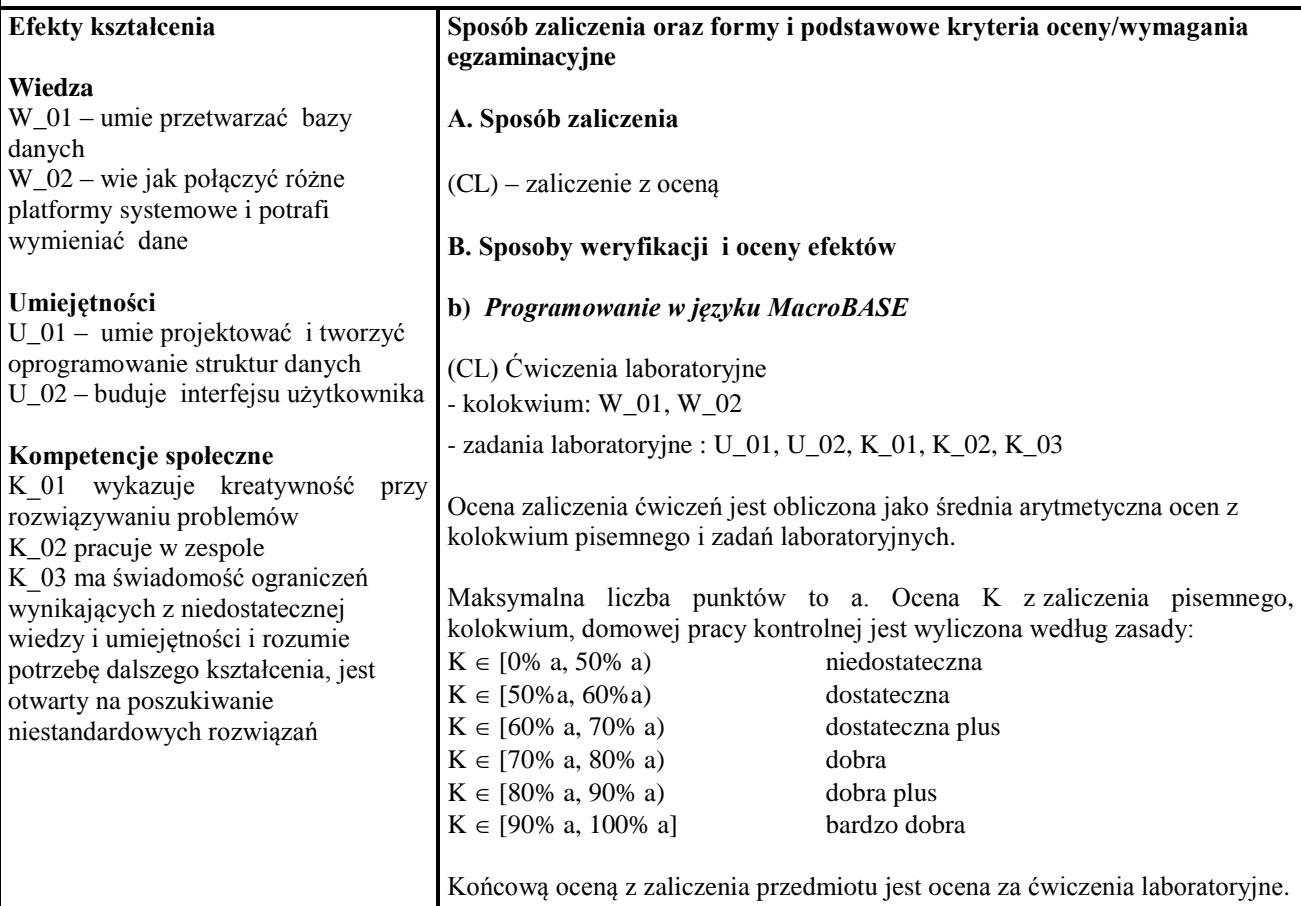

### **Matryca efektów kształcenia**

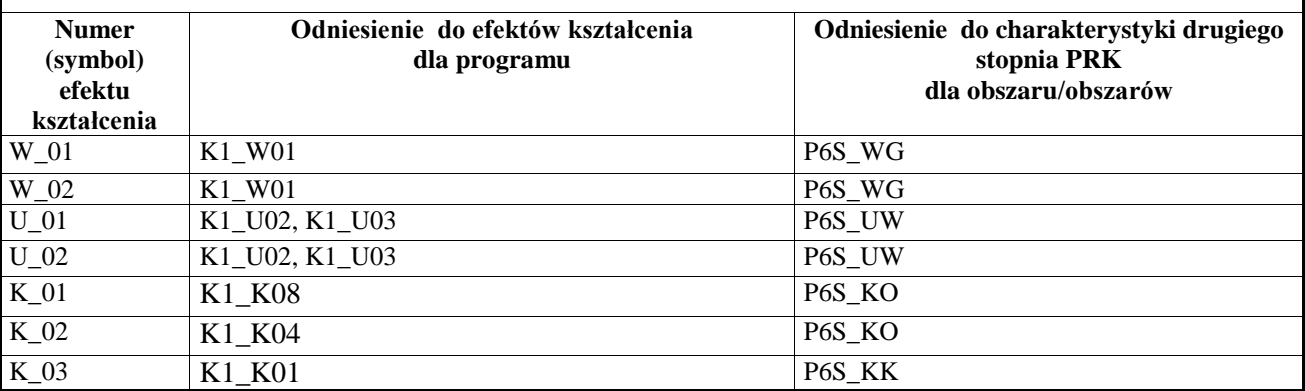

#### **Wykaz literatury**

- A. **Literatura wymagana do zaliczenia zajęć (zdania egzaminu):**
- 1. Język FORMULA+, praca zbiorowa, Macrologic SA, podręcznik elektroniczny, Warszawa, październik 2014
- 2. Język REPORT", praca zbiorowa, Macrologic SA, podręcznik elektroniczny, Warszawa, styczeń 2014
- 3. MacroBASE –Obsługa systemów użytkowych, praca zbiorowa, Macrologic SA, podręcznik elektroniczny, Warszawa czerwiec 2013
- 4. Podręcznik administratora, praca zbiorowa, Macrologic SA, podręcznik elektroniczny, Warszawa, luty 2014

**Kontakt:** dr inż. Krzysztof Białek: krzysztof.bialek@apsl.edu.pl

**Programowanie w języku MacroBASE**